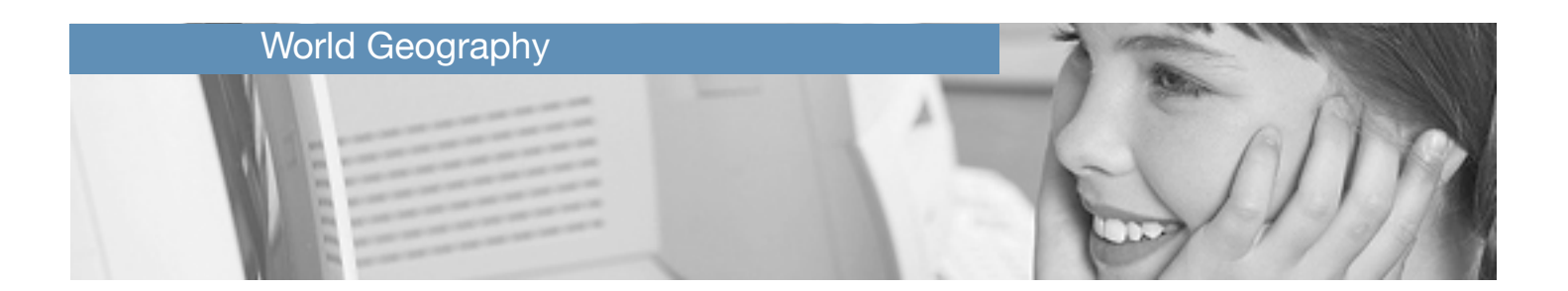

# **World Geography**

Developed by teachers **World Geography** introduces students to the main physical and political features of world geography. The program teaches the world's hemispheres, continents, oceans, countries and capitals, which are presented in 5 units and 240 activities. Helpful clues and examples, along with exciting audio-visual content, ensure that students of all learning styles can use the software on their own. Students choose units that interest them most, enhancing motivation to learn and providing a sense of independence. **World Geography** is an effective and engaging way to introduce young minds to the world's principal physical and political borders.

### **Targeted Skills**

- World Hemispheres
- World Continents
- World Oceans
- World Countries
- World Capitals

#### **Marks Manager**

The Marks Manager tracks student progress throughout each program and records the percentage score for every activity completed. This feature provides an overview of how well a student is progressing and allows the teacher to identify strengths and weaknesses.

- Records students' results automatically as they work.
- Prints reports quickly and easily for sharing with parents and staff.
- Provides summary reports by subject or detailed reports by activity.
- Allows teachers to print reports for individual students or an entire class.
- Stores student marks in one central location for all programs.

# **Program Outline**

The program is broken down into 5 main units, which can all be accessed from the main menu. On the following pages, each of these different units are broken down. The main menu units are:

- 1. Hemispheres 5 activities
	- 2. Continents 5 activities
		- 3. Oceans 5 activities
- 4. Countries 105 activities
	- 5. Capitals 120 activities

### 1 - Hemispheres

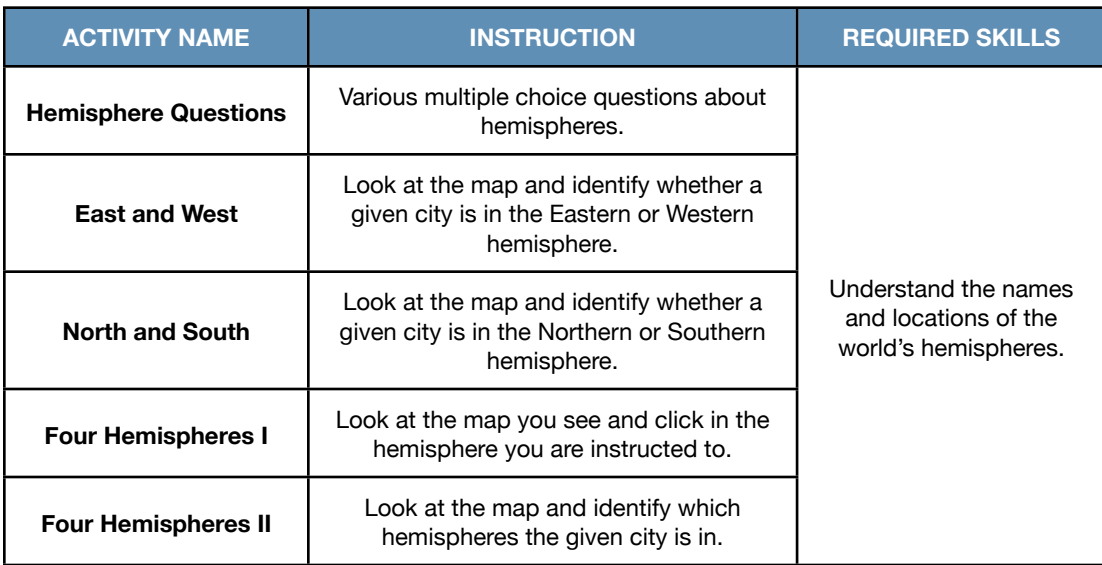

# 2 - Continents

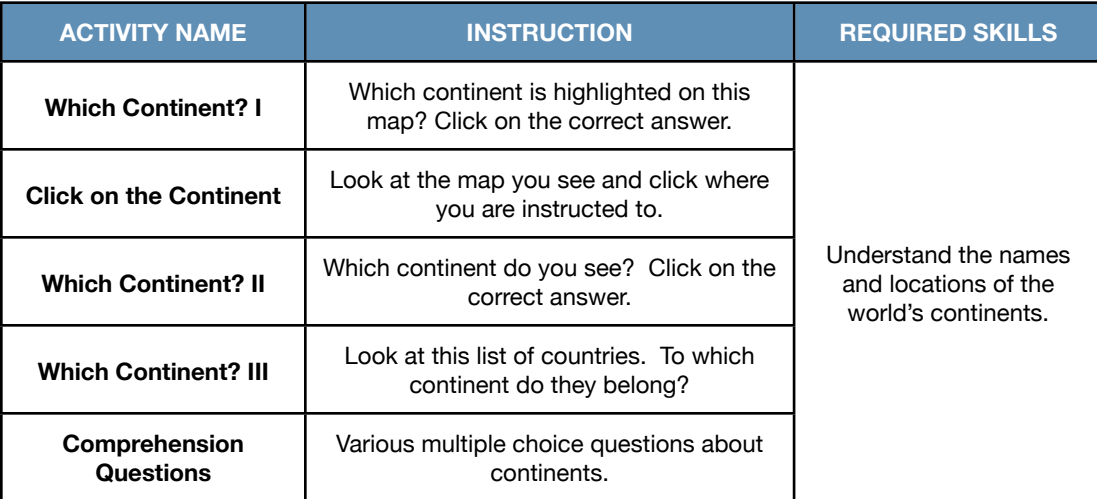

#### 3 - Oceans

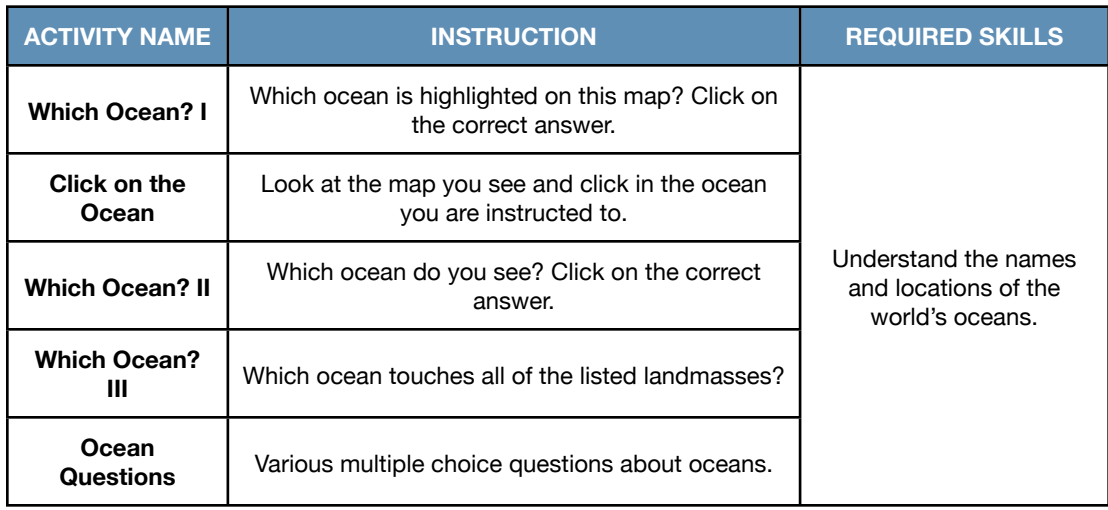

4 - Countries - Subunits: North America, Central America, South America, Western Europe, Northern Europe, Eastern Europe, Central Asia, Eastern Asia, Southern Asia, Middle East, Northern Africa, Western Africa, Central Africa, Southern Africa, Oceania

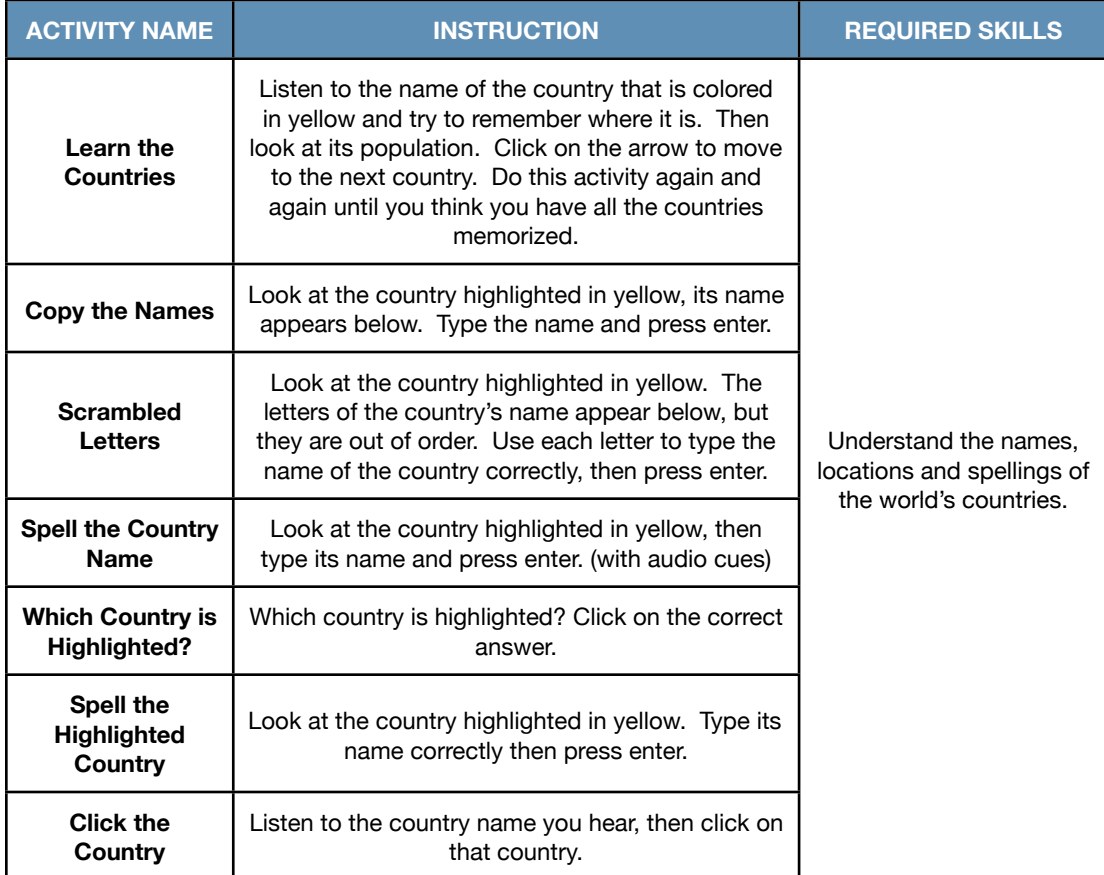

5 - Capitals - Subunits: North America, Central America, South America, Western Europe, Northern Europe, Eastern Europe, Central Asia, Eastern Asia, Southern Asia, Middle East, Northern Africa, Western Africa, Central Africa, Southern Africa, Oceania

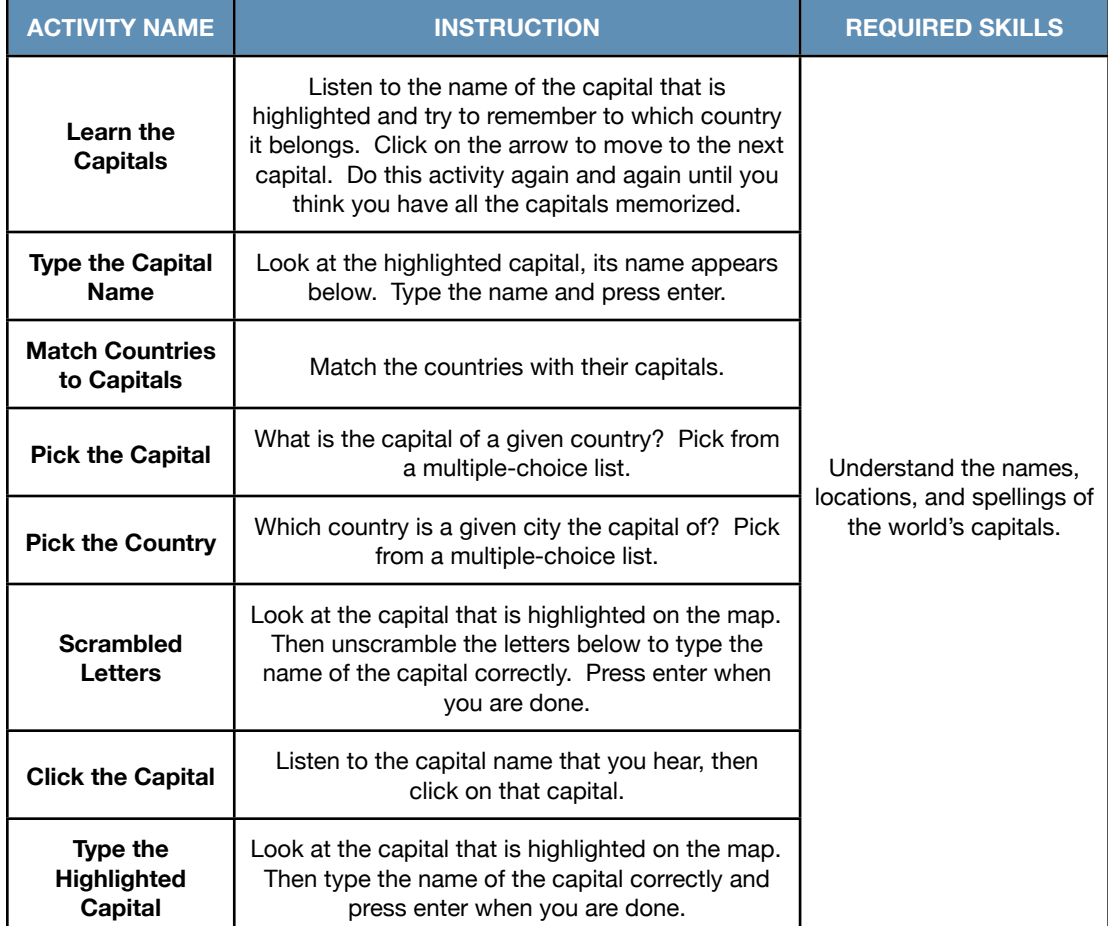